## Sony vegas 11 how to use video

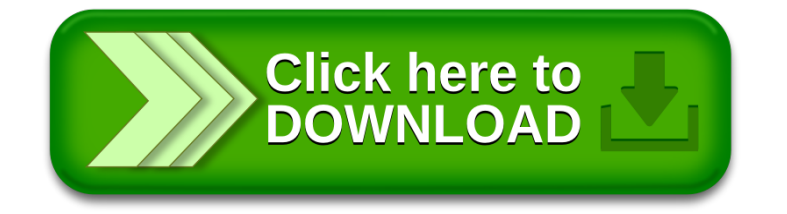